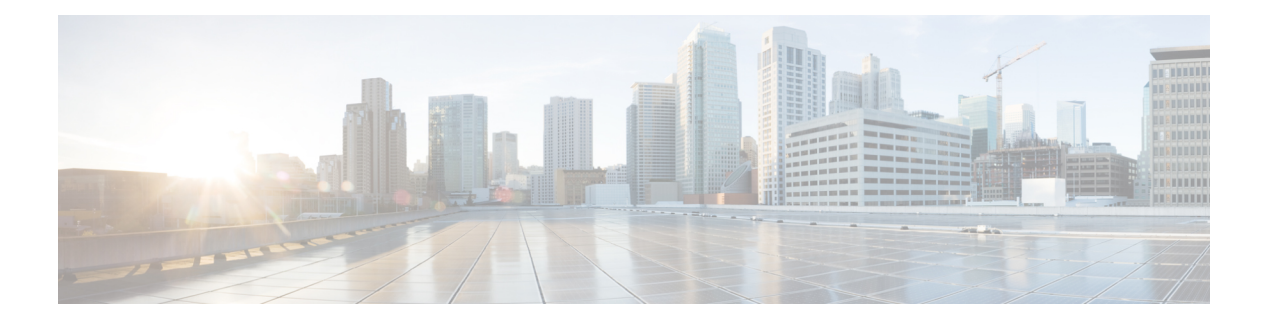

## **V Commands**

- [variance,](#page-2-0) on page 3
- vdc [\(vdc\\_mgr\),](#page-3-0) on page 4
- vdc [\(vdc\\_mgr\)](#page-4-0) , on page 5
- vdc [combined-hostname](#page-6-0) , on page 7
- vdc resource [template](#page-7-0) , on page 8
- vdc [suspend](#page-8-0) , on page 9
- [verify](#page-9-0) , on page 10
- verify [verbose](#page-10-0) , on page 11
- [version](#page-11-0) , on page 12
- [virtual-service](#page-12-0) (vman) , on page 13
- [virtual-service](#page-13-0) (vman) , on page 14
- [virtual-service](#page-14-0) (vman) , on page 15
- [virtual-service](#page-15-0) connect name , on page 16
- [virtual-service](#page-16-0) move name to , on page 17
- [vlan2](#page-17-0) , on page 18
- vlan [access-map](#page-18-0) , on page 19
- vlan [configuration](#page-19-0) , on page 20
- vlan [designated](#page-20-0) priority , on page 21
- vlan [dot1Q](#page-21-0) tag native , on page 22
- vlan [filter](#page-22-0) , on page 23
- vlan [policy](#page-23-0) deny , on page 24
- vlan root [priority](#page-24-0) , on page 25
- [vn-segment](#page-25-0) , on page 26
- vpc , on [page](#page-26-0) 27
- vpc [domain](#page-27-0) , on page 28
- vpc [orphan-port](#page-28-0) suspend , on page 29
- vpc role [preempt](#page-29-0) , on page 30
- vpc [suspend](#page-30-0) , on page 31
- vpc [upgrade-done](#page-31-0) , on page 32
- vpn id , on [page](#page-32-0) 33
- vrf [\(bgp\)](#page-33-0) , on page 34
- vrf [\(eigrp\)](#page-34-0) , on page 35
- vrf [\(eth\\_span\)](#page-35-0) , on page 36
- vrf [\(isis\),](#page-36-0) on page 37
- vrf [\(ospf\),](#page-37-0) on page 38
- vrf [\(ospfv3\),](#page-38-0) on page 39
- vrf [\(rip\),](#page-39-0) on page 40
- vrf [context,](#page-40-0) on page 41
- vrf [member](#page-41-0) (l3vm), on page 42
- vrf [member](#page-42-0) (otm), on page 43
- vrf [policy](#page-43-0) deny, on page 44
- [vrrp,](#page-44-0) on page 45
- vrrp bfd, on [page](#page-45-0) 46
- vsan [policy](#page-46-0) deny, on page 47
- vsh, on [page](#page-47-0) 48
- vtp, on [page](#page-48-0) 49
- vtp [domain,](#page-49-0) on page 50
- vtp file, on [page](#page-50-0) 51
- vtp [mode,](#page-51-0) on page 52
- vtp [password,](#page-52-0) on page 53
- vtp [pruning,](#page-53-0) on page 54
- vtp [version,](#page-54-0) on page 55

### <span id="page-2-0"></span>**variance**

 $\mathbf I$ 

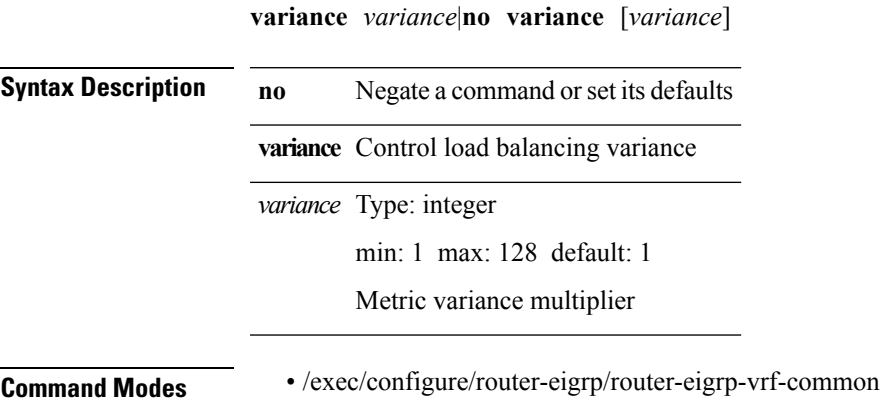

• /exec/configure/router-eigrp/router-eigrp-af-common

 $\mathbf l$ 

# <span id="page-3-0"></span>**vdc (vdc\_mgr)**

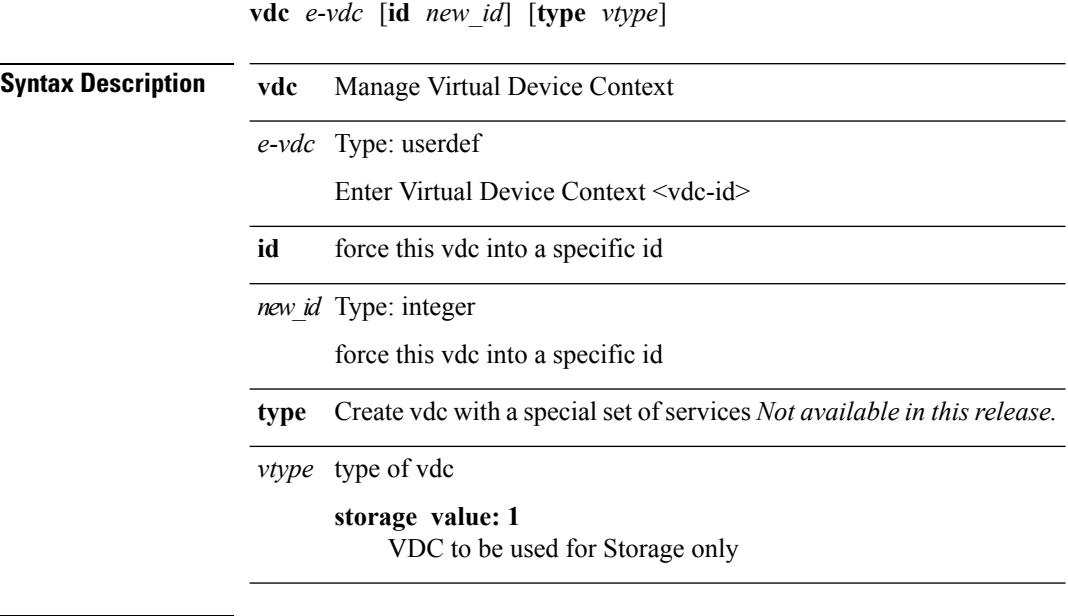

**Command Modes** • /exec/configure

 $\mathbf I$ 

## <span id="page-4-0"></span>**vdc (vdc\_mgr)**

**vdc** *new-vdc* [{**id** *new\_id*|**template** *res-mgr-template-known-name-all*|**ha-policy** {**single-sup** *hap-set*|**dual-sup** *sw-set*}+|**type** *vtype*}]+

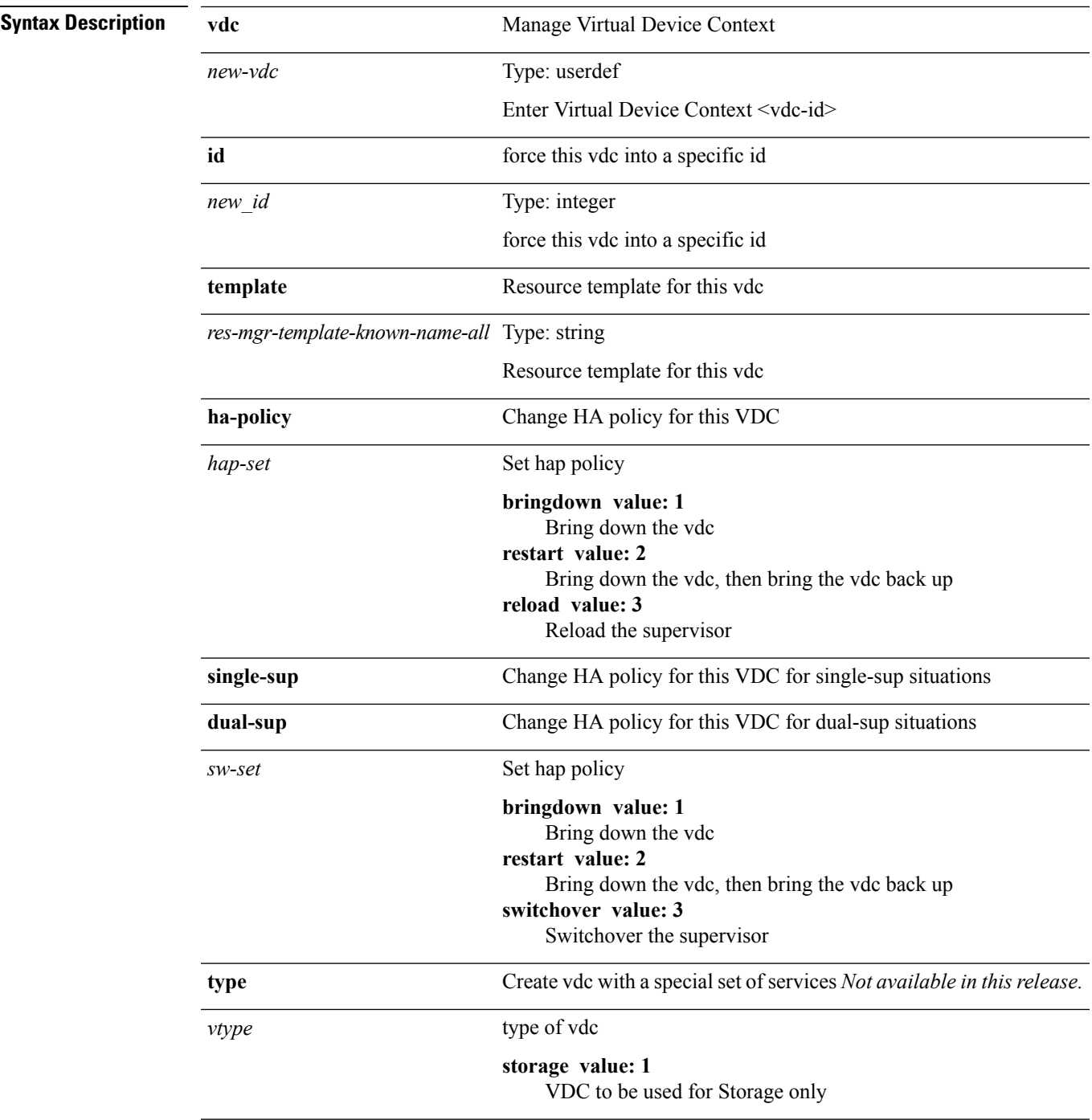

**Command Modes** • /exec/configure

# <span id="page-6-0"></span>**vdc combined-hostname**

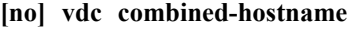

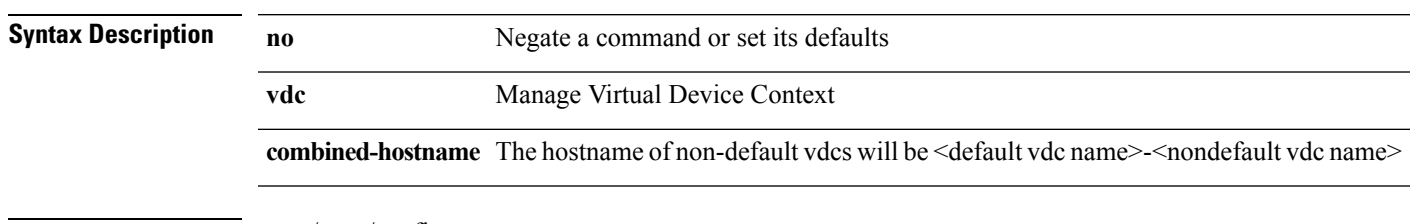

**Command Modes** • /exec/configure

 $\mathbf{l}$ 

## <span id="page-7-0"></span>**vdc resource template**

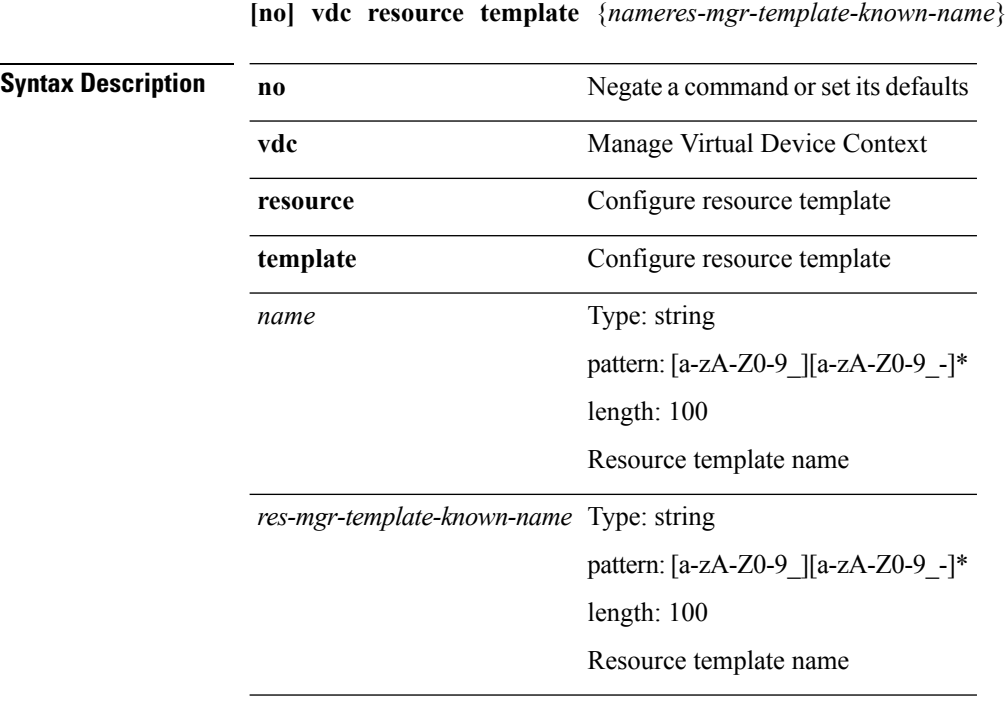

**Command Modes** • /exec/configure

 $\mathbf I$ 

# <span id="page-8-0"></span>**vdc suspend**

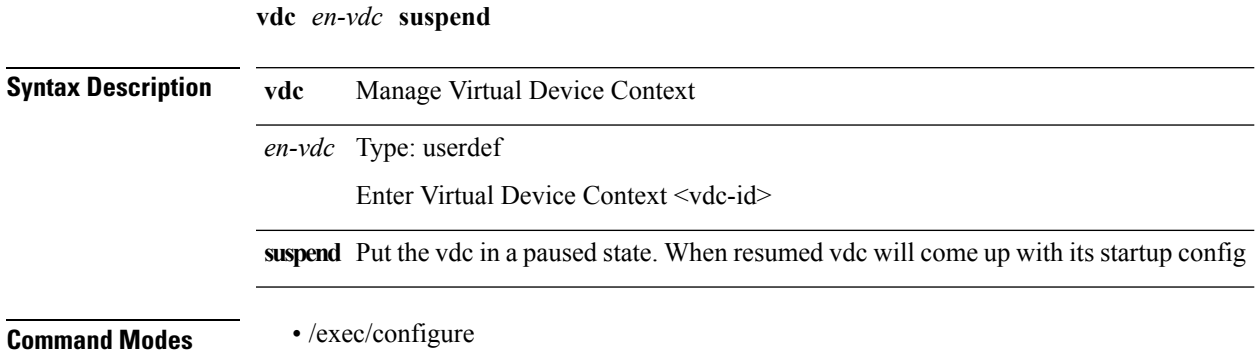

# <span id="page-9-0"></span>**verify**

**verify Syntax Description verify** Verify the current configuration session **Command Modes** • /exec/configure

 $\mathbf I$ 

# <span id="page-10-0"></span>**verify verbose**

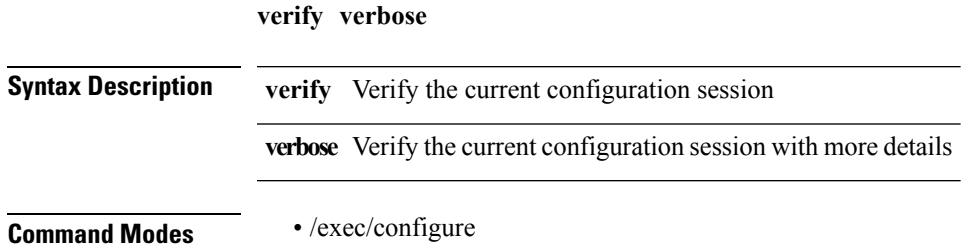

## <span id="page-11-0"></span>**version**

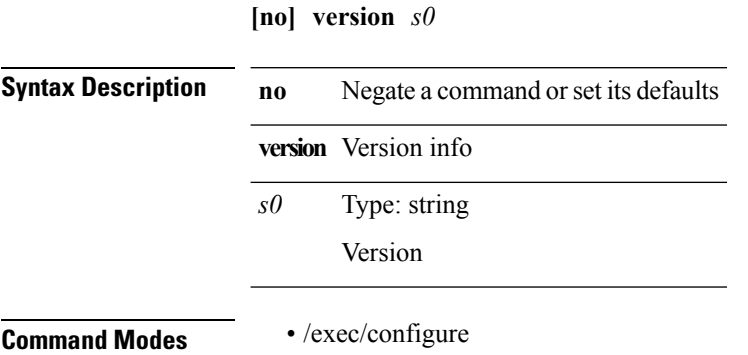

# <span id="page-12-0"></span>**virtual-service (vman)**

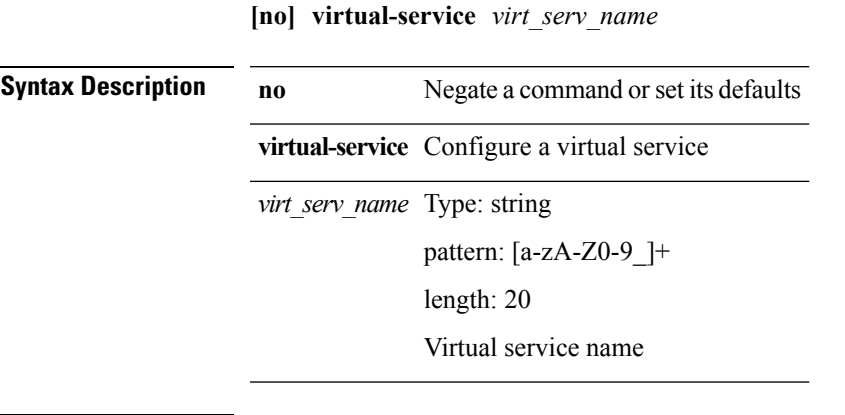

**Command Modes** • /exec/configure

I

### <span id="page-13-0"></span>**virtual-service (vman)**

**virtual-service** {**install name** *virt\_serv\_name* **package** *file\_uri* [**media** *target\_media*]|**upgrade name** *virt\_serv\_name* **package** *file\_uri*|**uninstall name** *virt\_serv\_name*}

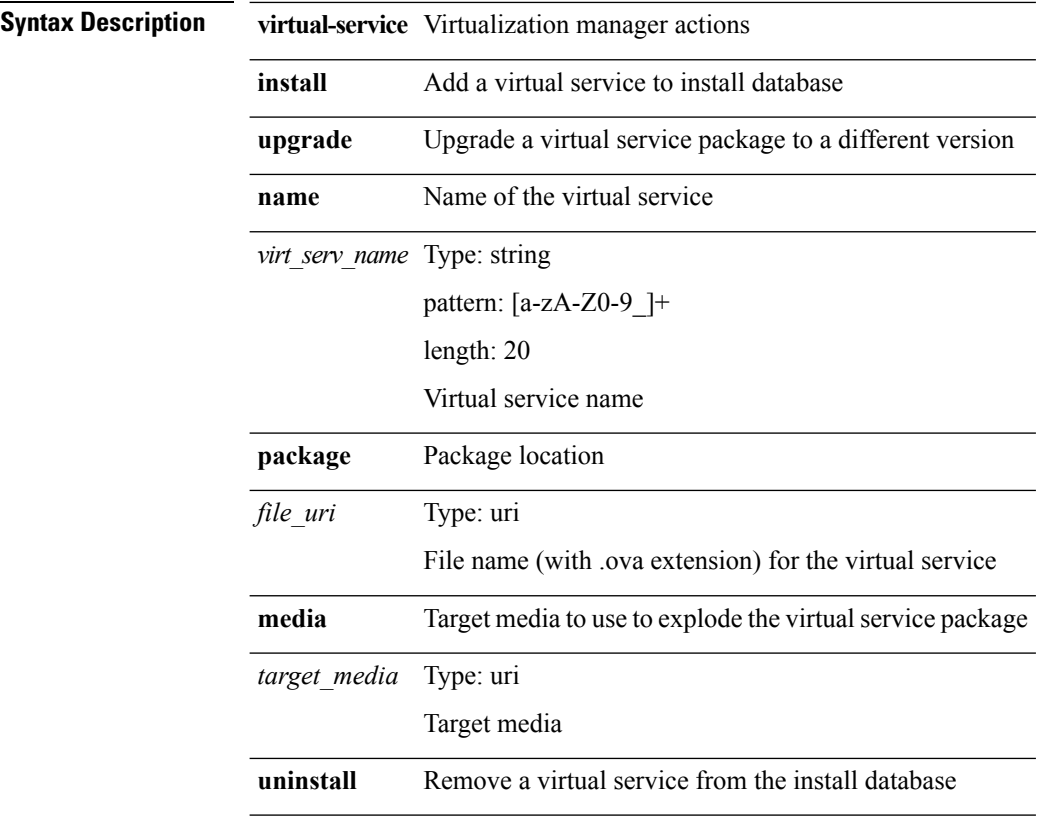

**Command Modes** • /exec

 $\mathbf I$ 

# <span id="page-14-0"></span>**virtual-service (vman)**

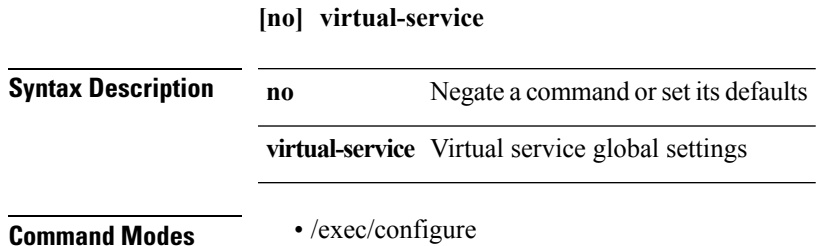

 $\mathbf I$ 

## <span id="page-15-0"></span>**virtual-service connect name**

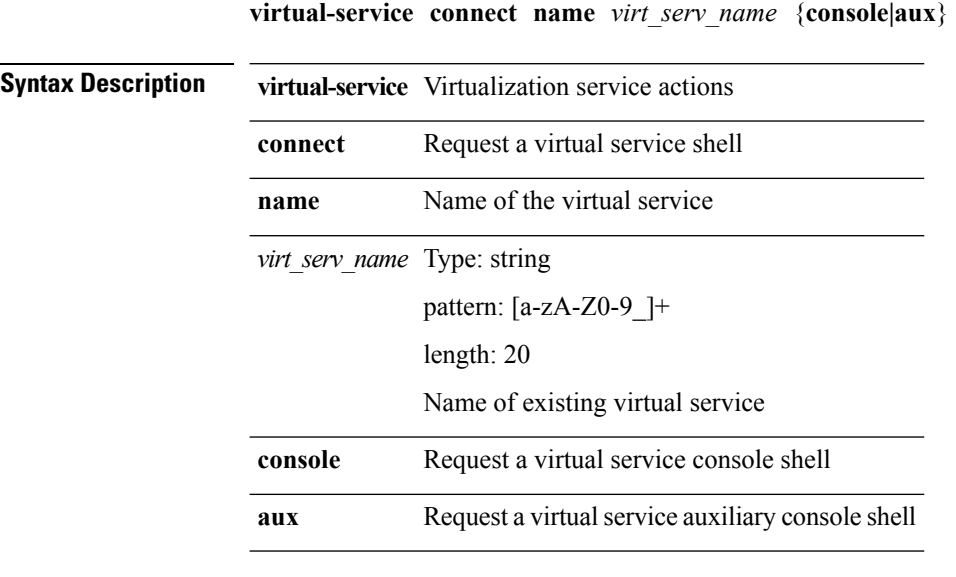

**Command Modes** • /exec

### <span id="page-16-0"></span>**virtual-service move name to**

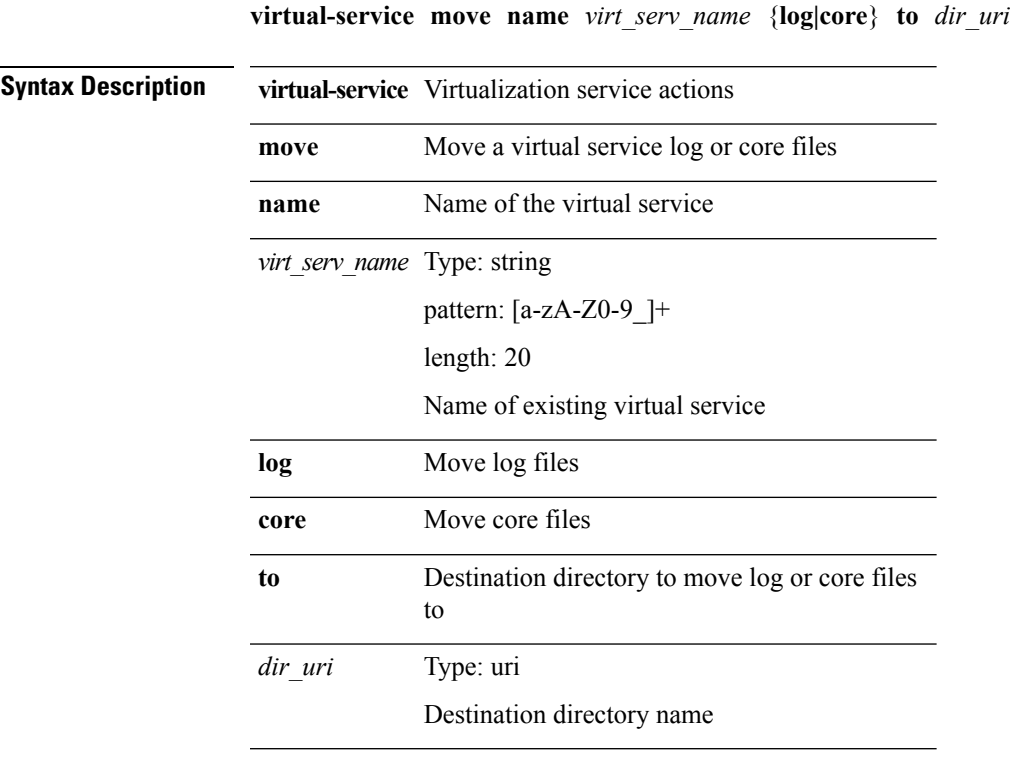

**Command Modes** • /exec

# <span id="page-17-0"></span>**vlan2**

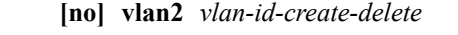

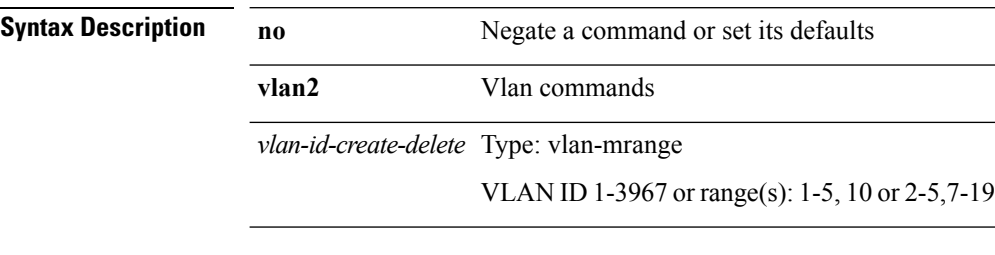

**Command Modes** • /exec/configure

# <span id="page-18-0"></span>**vlan access-map**

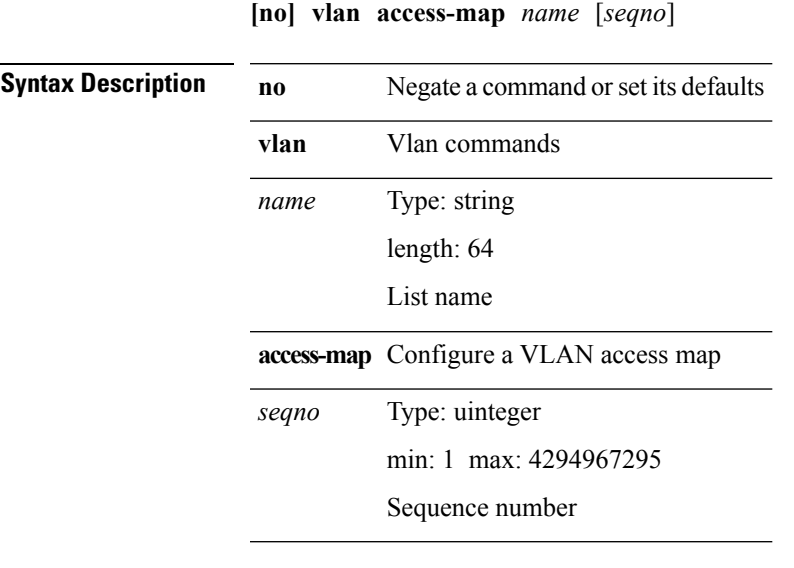

**Command Modes** • /exec/configure

 $\mathbf{l}$ 

# <span id="page-19-0"></span>**vlan configuration**

**[no] vlan configuration** *vlan-id-create-delete*

**Syntax Description** 

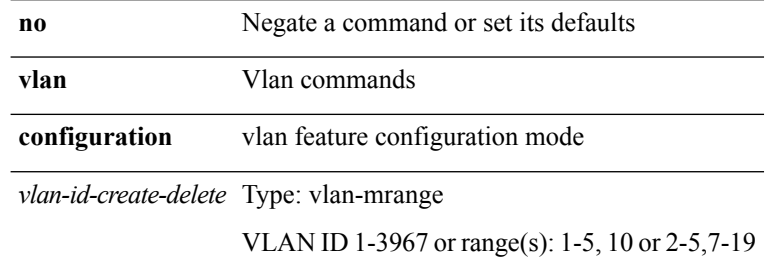

**Command Modes** • /exec/configure

# <span id="page-20-0"></span>**vlan designated priority**

**vlan** *vlan-id* **designated priority** *prio*|**no vlan** *vlan-id* **designated priority** [*prio*]

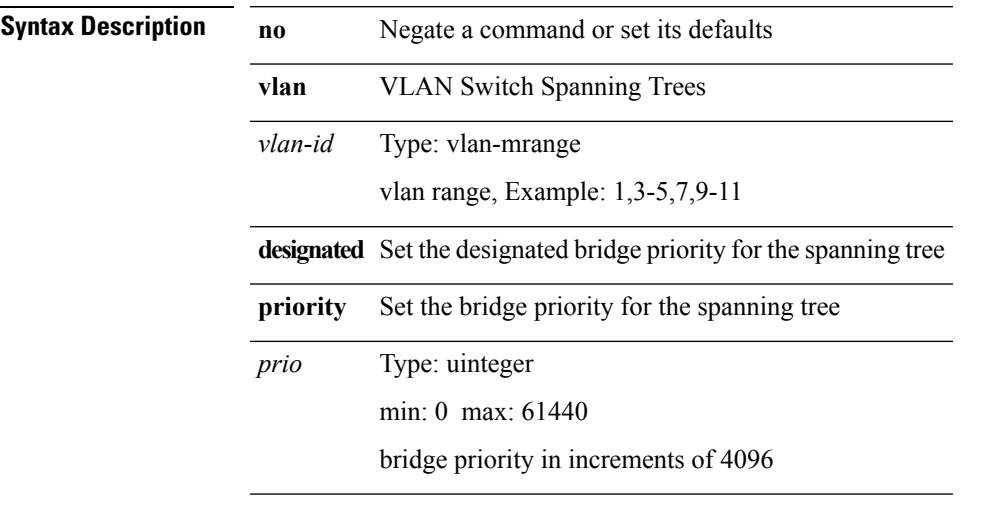

 $\overline{\phantom{a}}$ 

**Command Modes** • /exec/configure/spanning-tree/pseudo

# <span id="page-21-0"></span>**vlan dot1Q tag native**

**vlan dot1Q tag native**|**no vlan dot1Q tag native**

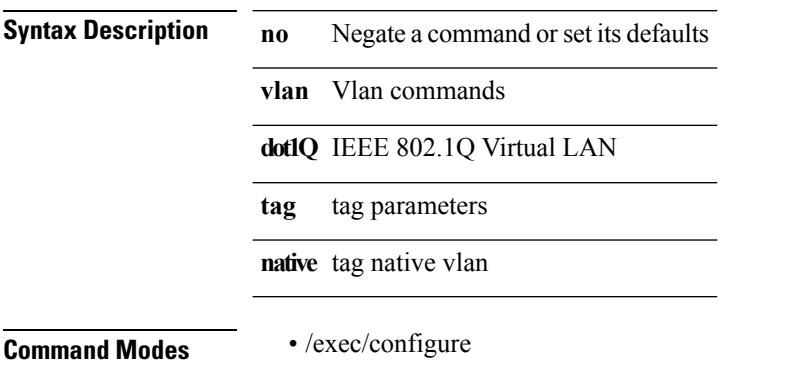

### <span id="page-22-0"></span>**vlan filter**

**[no] vlan filter** *name* {**vlan-list** *vlans*|**vlan-list-include-reserved** *vlans-include-reserved*}

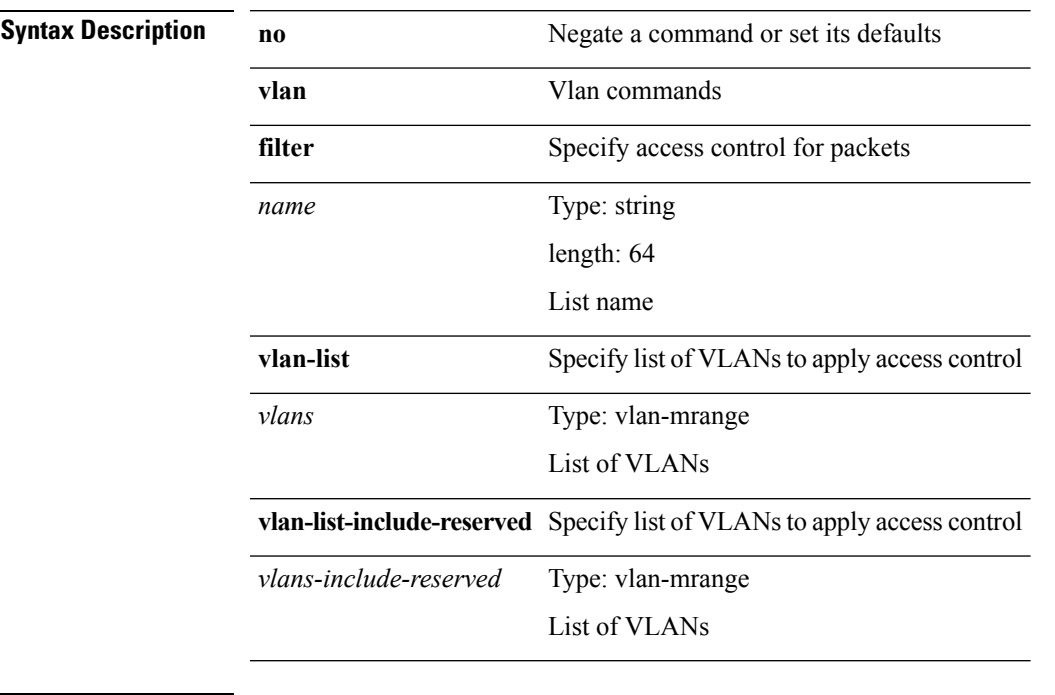

 $\mathbf l$ 

**Command Modes** • /exec/configure

# <span id="page-23-0"></span>**vlan policy deny**

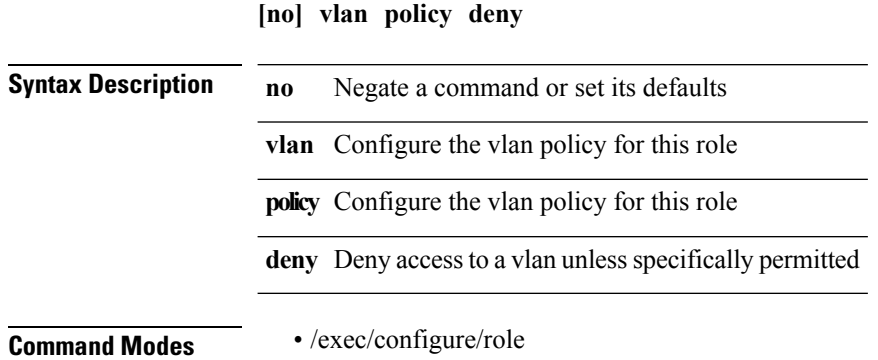

**V Commands**

# <span id="page-24-0"></span>**vlan root priority**

**vlan** *vlan-id* **root priority** *prio*|**no vlan** *vlan-id* **root priority** [*prio*]

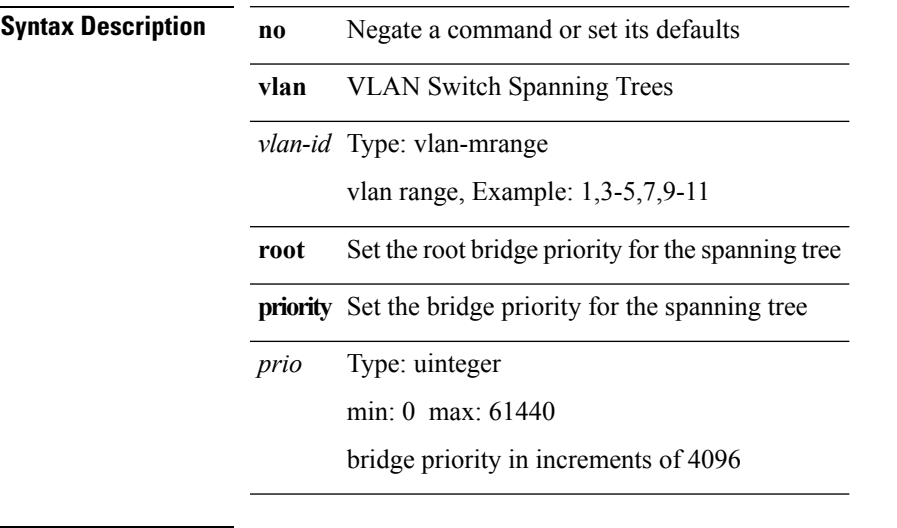

I

**Command Modes** • /exec/configure/spanning-tree/pseudo

#### <span id="page-25-0"></span>**vn-segment**

**vn-segment** *segment-id*|**no vn-segment Syntax Description no** Negate a command or set its defaults **vn-segment** VN Segment id of the VLAN segment-id Type: integer min: 4096 max: 16773119 segment-id **Command Modes** • /exec/configure/vlan

#### <span id="page-26-0"></span>**vpc**

 $\mathbf I$ 

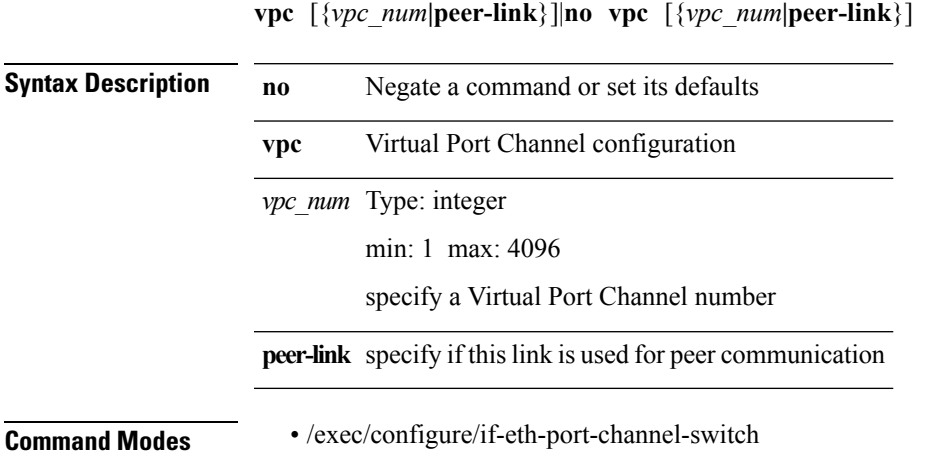

# <span id="page-27-0"></span>**vpc domain**

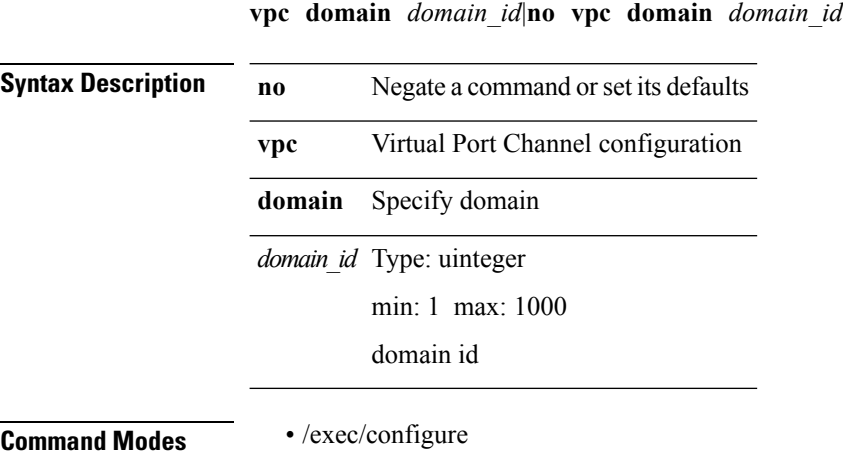

## <span id="page-28-0"></span>**vpc orphan-port suspend**

#### **[no] vpc orphan-port suspend**

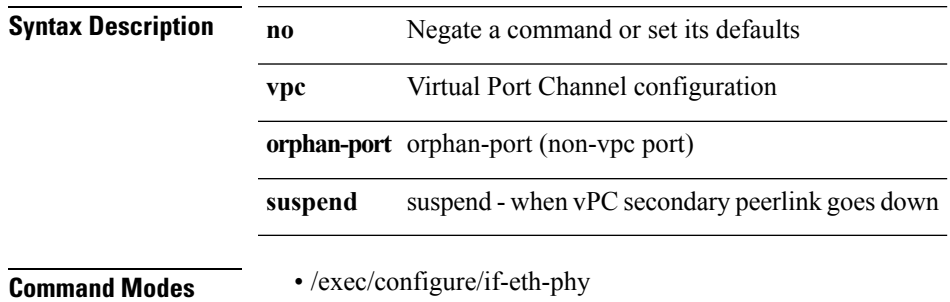

**V Commands**

# <span id="page-29-0"></span>**vpc role preempt**

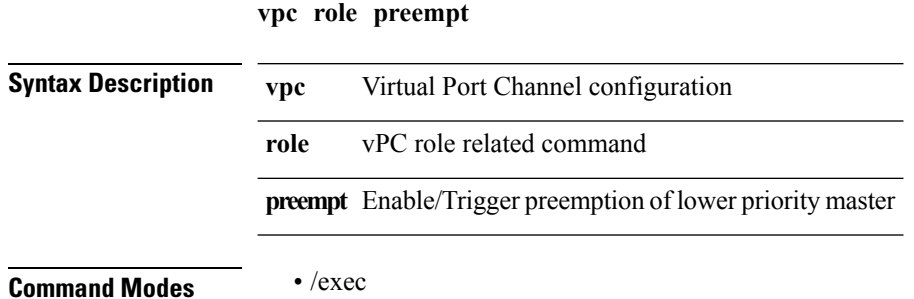

# <span id="page-30-0"></span>**vpc suspend**

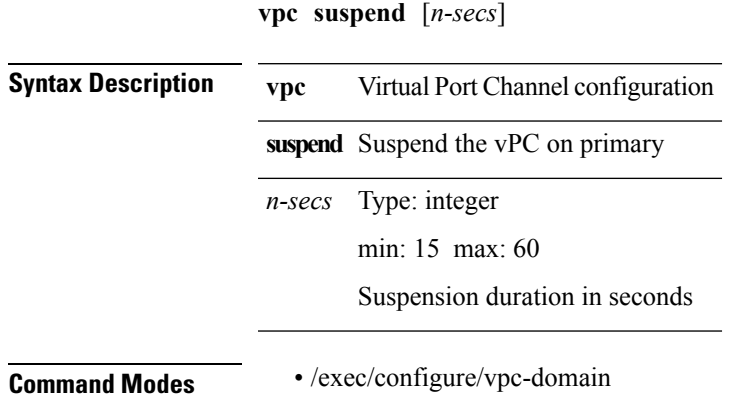

**V Commands**

# <span id="page-31-0"></span>**vpc upgrade-done**

**vpc upgrade-done**

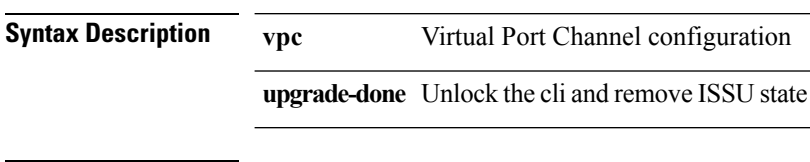

**Command Modes** • /exec

# <span id="page-32-0"></span>**vpn id**

 $\mathbf I$ 

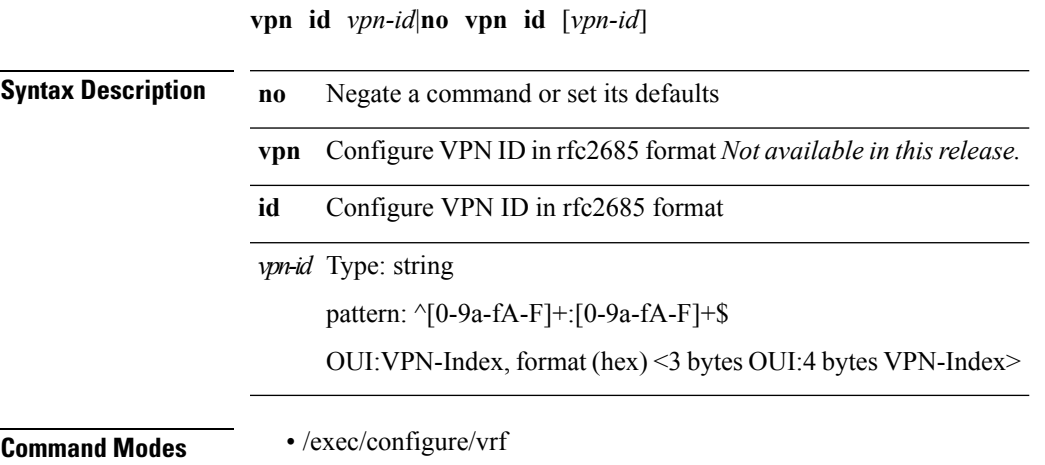

**V Commands**

# <span id="page-33-0"></span>**vrf (bgp)**

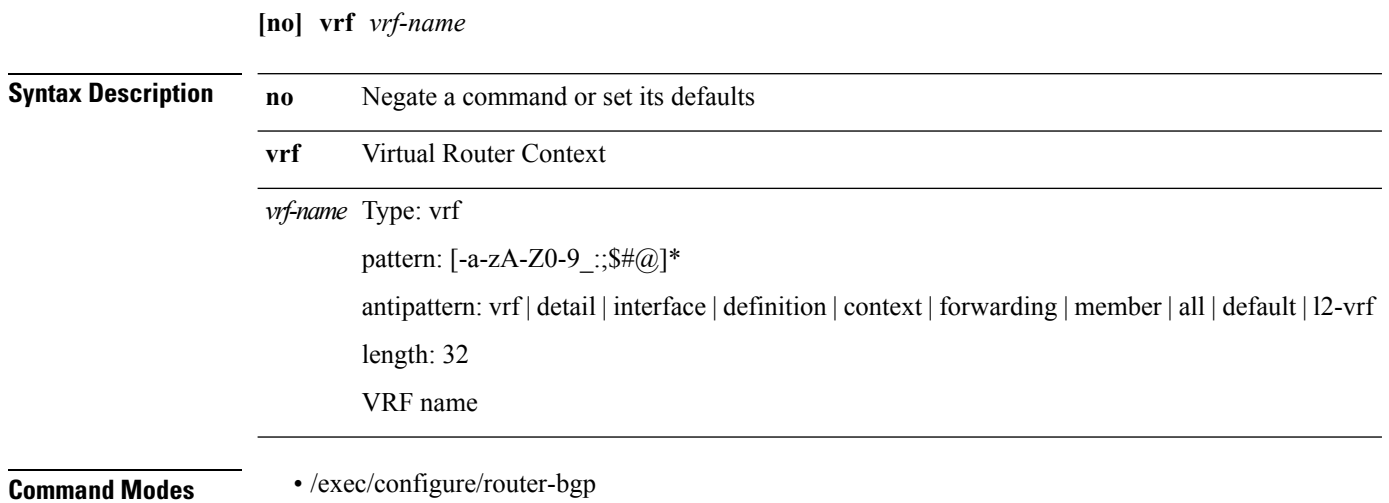

# <span id="page-34-0"></span>**vrf (eigrp)**

 $\mathbf{l}$ 

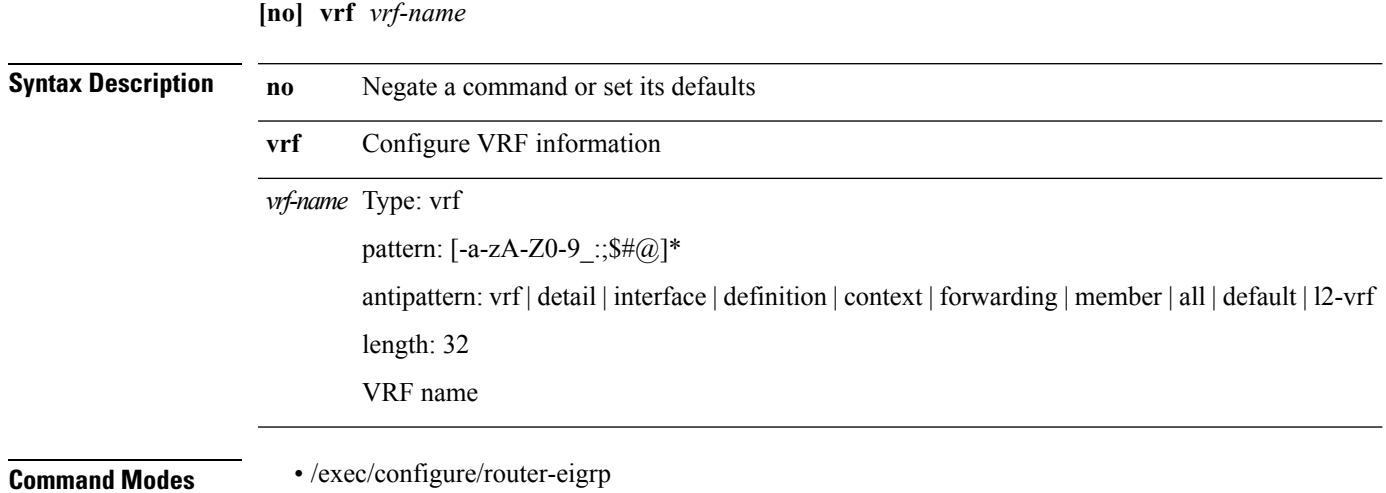

# <span id="page-35-0"></span>**vrf (eth\_span)**

**[no] vrf** {*vrf-namevrf-known-name*}

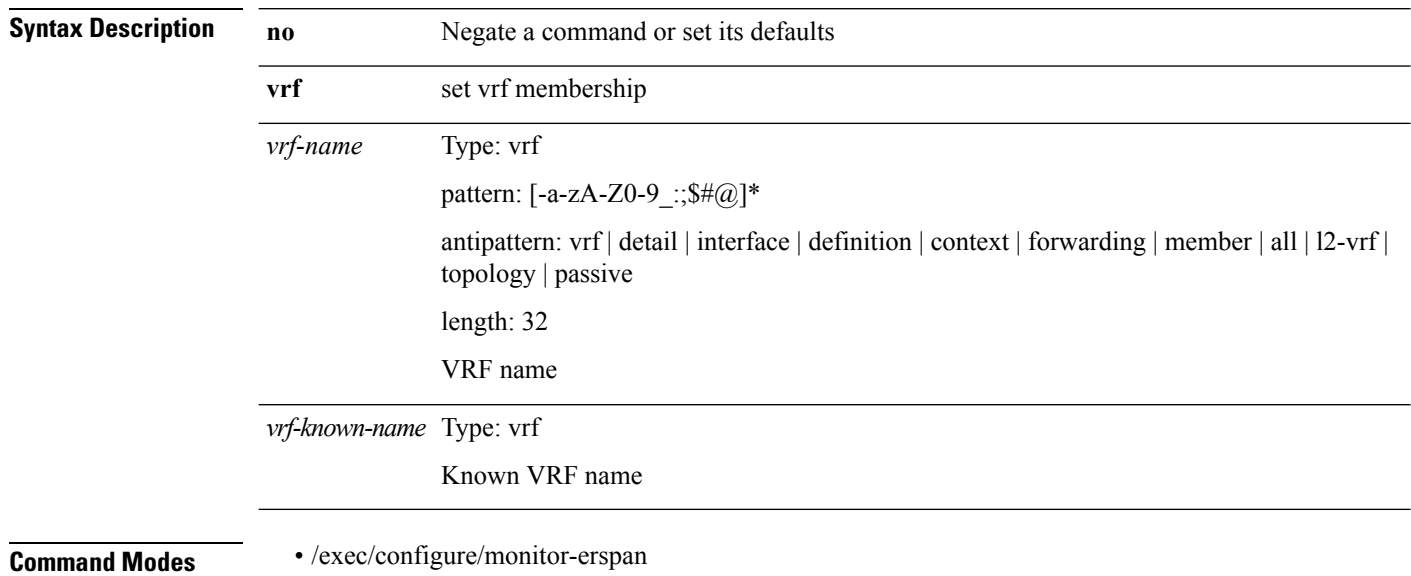

# <span id="page-36-0"></span>**vrf (isis)**

 $\mathbf{l}$ 

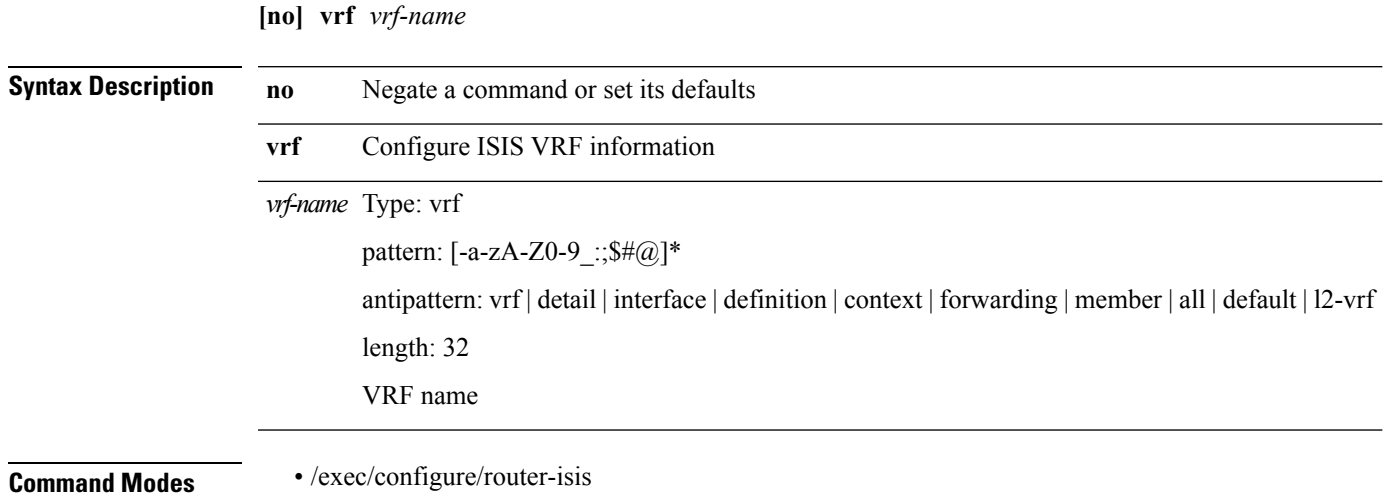

 $\mathbf l$ 

# <span id="page-37-0"></span>**vrf (ospf)**

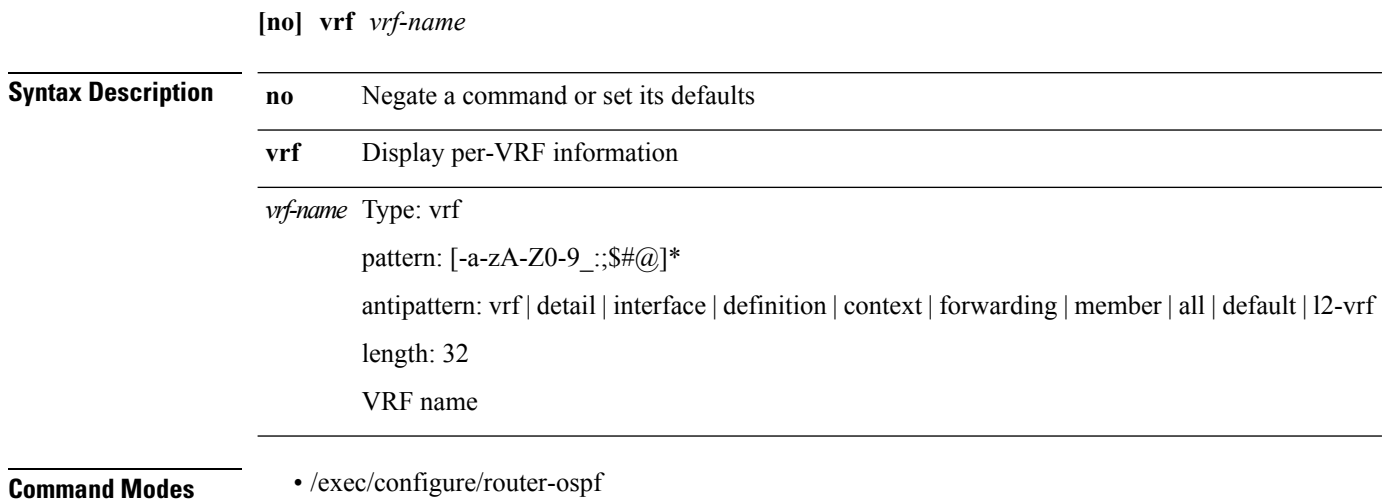

# <span id="page-38-0"></span>**vrf (ospfv3)**

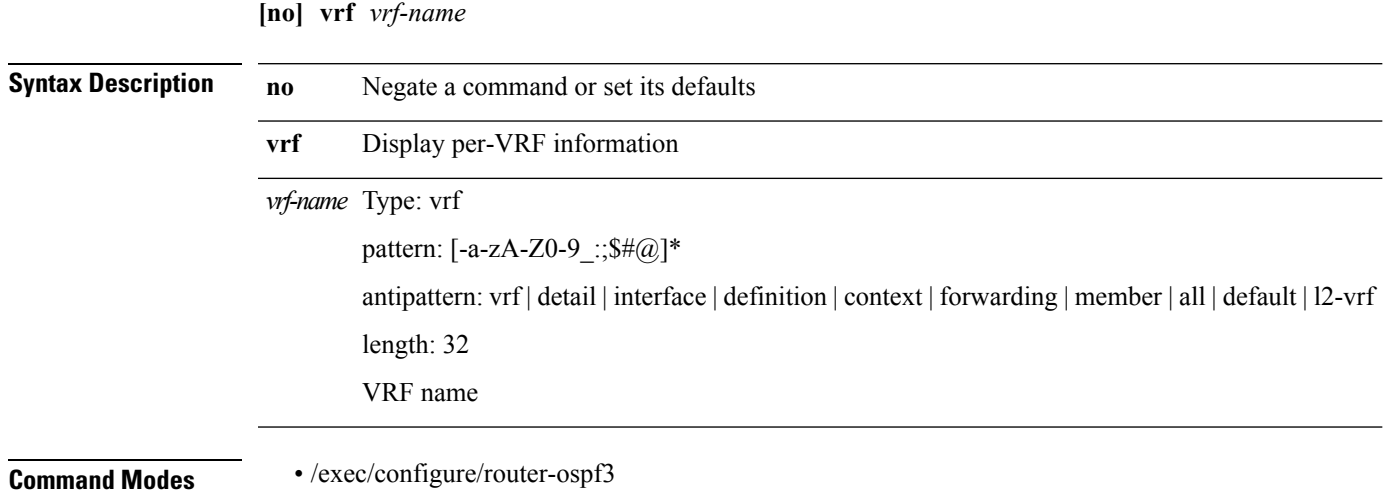

 $\mathbf l$ 

# <span id="page-39-0"></span>**vrf (rip)**

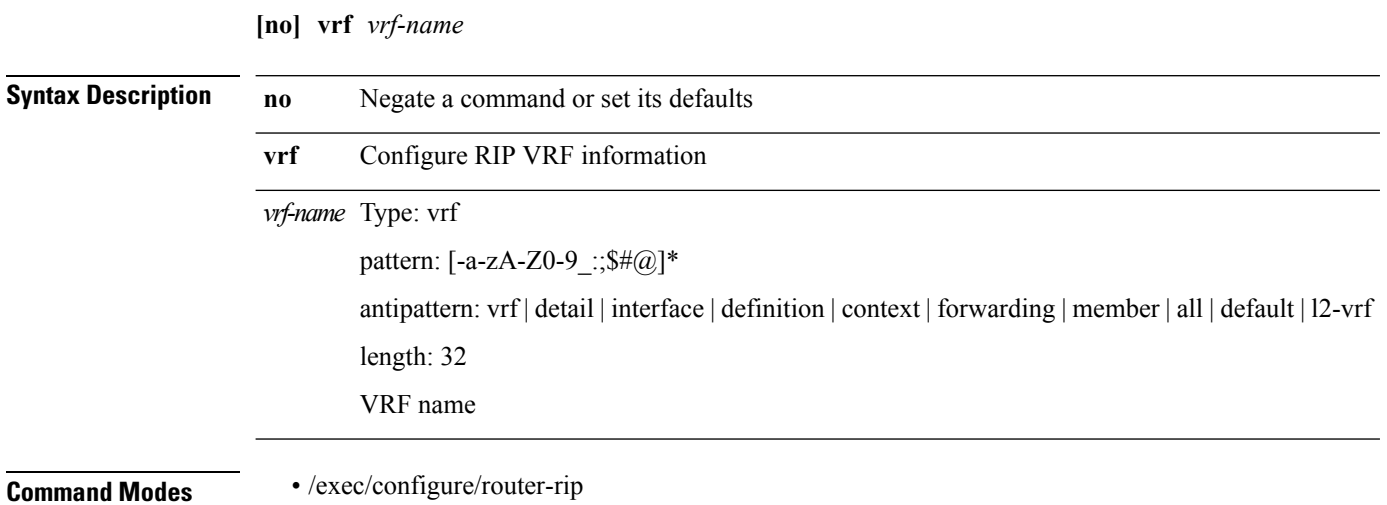

#### <span id="page-40-0"></span>**vrf context**

**vrf context** *vrf-name*|**no vrf context** {*vrf-namevrf-name*} **Syntax Description no** Negate a command or set its defaults **vrf** Configure VRF parameters **context** Create VRF and enter VRF mode *vrf-name* Type: vrf pattern:  $[-a-zA-Z0-9$  :;  $$*(a)]^*$ antipattern: vrf | detail | interface | definition | context | forwarding | member | all | l2-vrf | topology | passive length: 32 VRF name *vrf-name* Type: vrf pattern: [-a-zA-Z0-9\_:;\$#@]\* antipattern: vrf | detail | interface | definition | context | forwarding | member | all | l2-vrf | topology | passive | management length: 32 VRF name *vrf-name* Type: vrf pattern:  $[-a-zA-Z0-9$  :;  $$*(a)]^*$ antipattern: vrf | detail | interface | definition | context | forwarding | member | all | l2-vrf | topology | passive | management length: 32 VRF name

**Command Modes** • /exec/configure

# <span id="page-41-0"></span>**vrf member (l3vm)**

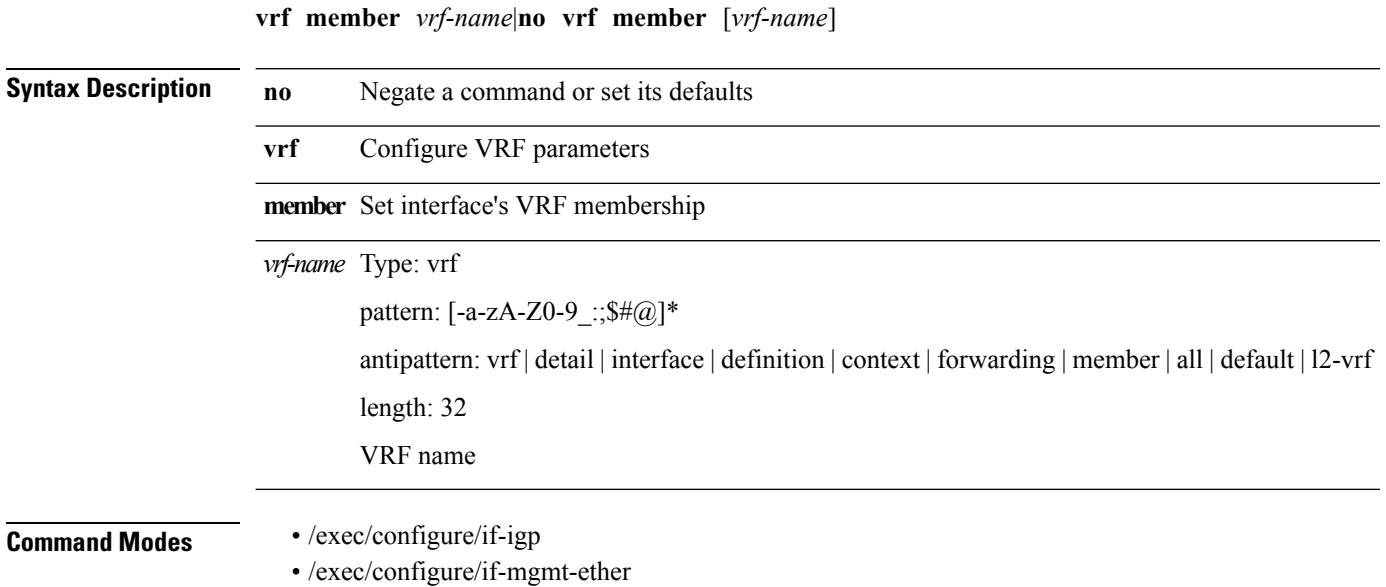

# <span id="page-42-0"></span>**vrf member (otm)**

**vrf member** {*vrf\_namevrf-known-name*}|**no vrf member** [{*vrf\_namevrf-known-name*}]

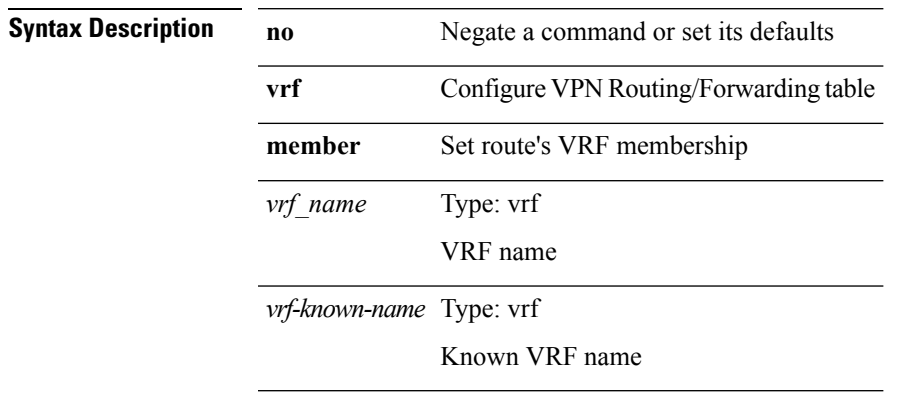

 $\overline{\phantom{a}}$ 

**Command Modes** • /exec/configure/track

# <span id="page-43-0"></span>**vrf policy deny**

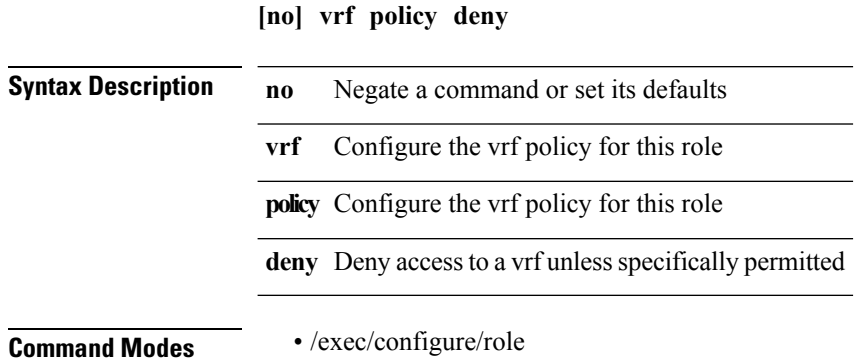

**V Commands**

#### <span id="page-44-0"></span>**vrrp**

 $\mathbf{l}$ 

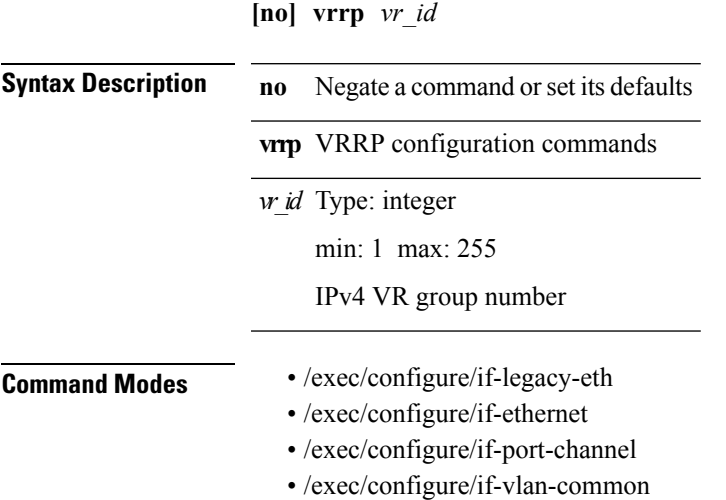

• /exec/configure/if-eth-any

 $\mathbf l$ 

# <span id="page-45-0"></span>**vrrp bfd**

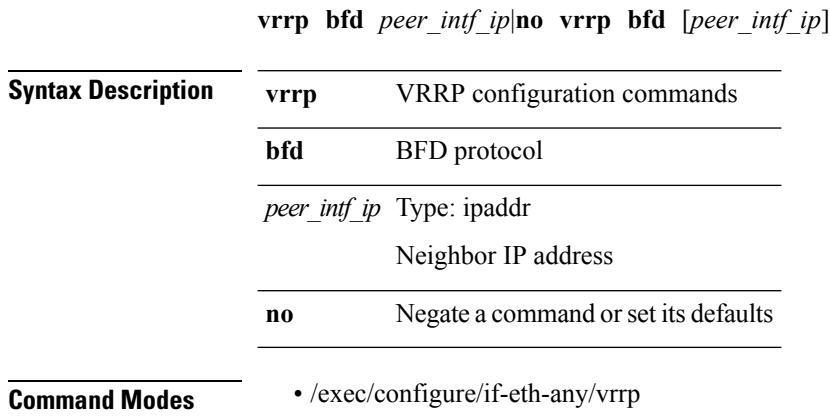

# <span id="page-46-0"></span>**vsan policy deny**

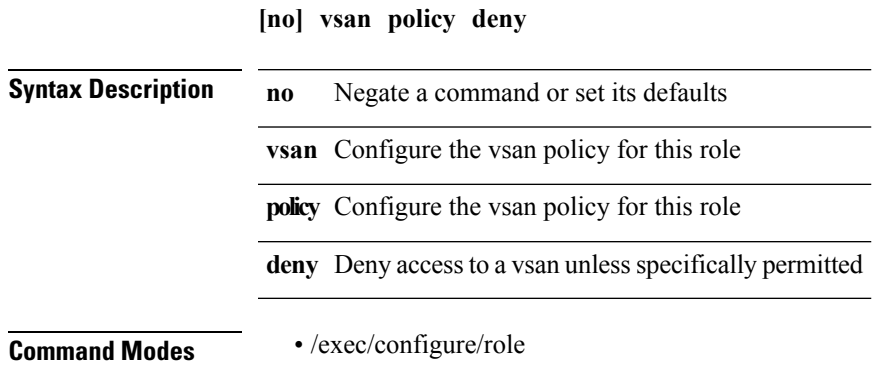

 $\mathbf I$ 

### <span id="page-47-0"></span>**vsh**

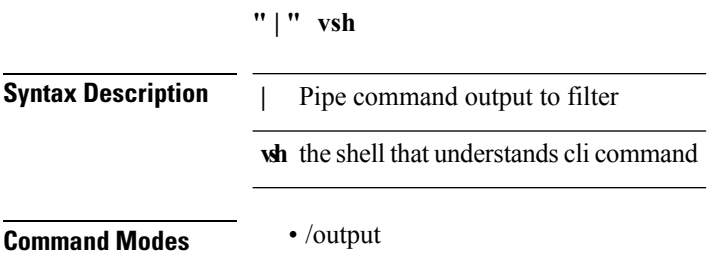

i.

 $\mathbf I$ 

<span id="page-48-0"></span>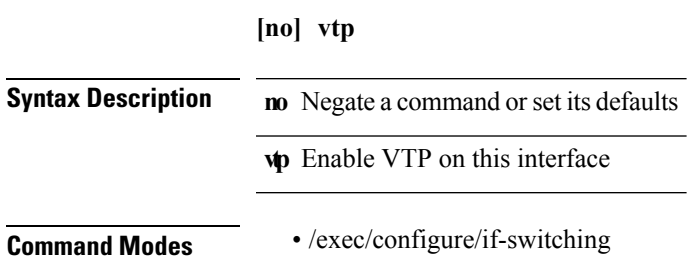

# <span id="page-49-0"></span>**vtp domain**

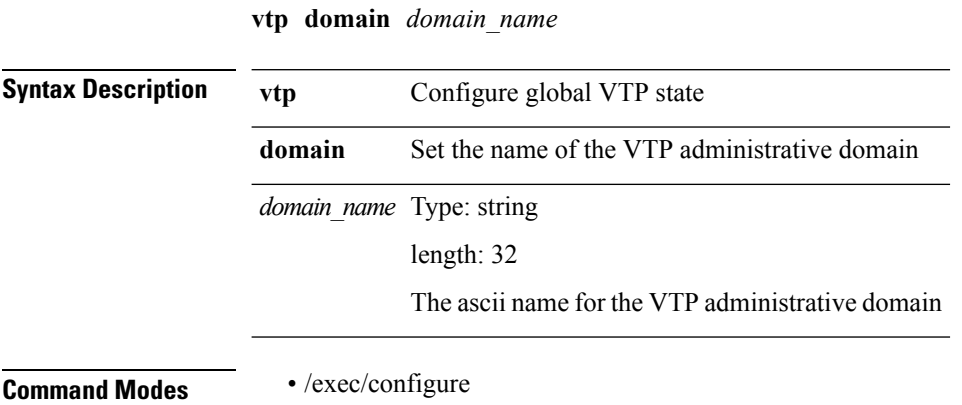

# <span id="page-50-0"></span>**vtp file**

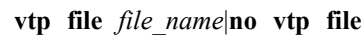

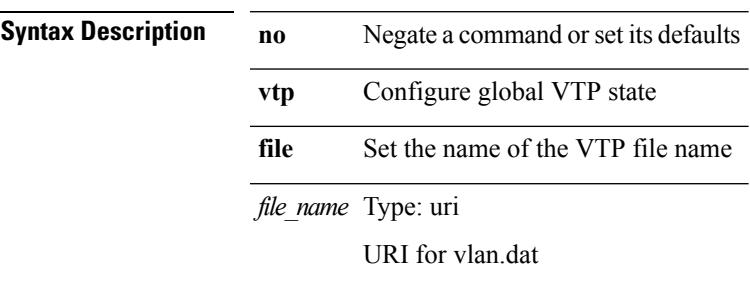

**Command Modes** • /exec/configure

 $\mathbf{l}$ 

## <span id="page-51-0"></span>**vtp mode**

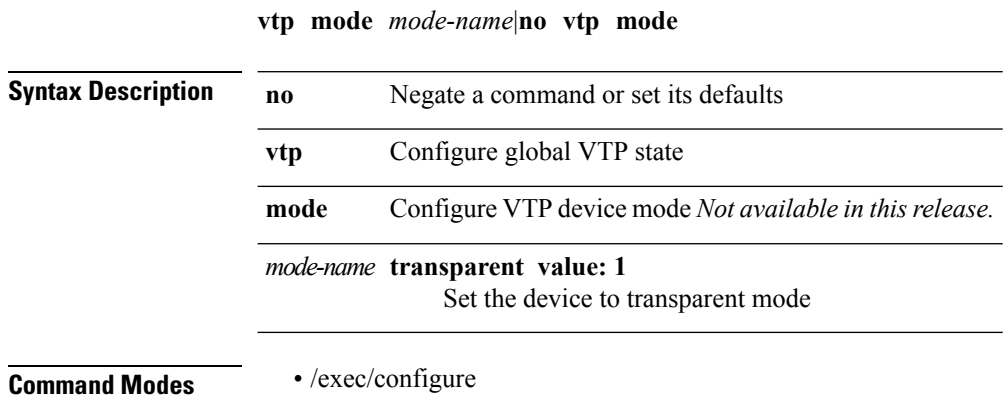

# <span id="page-52-0"></span>**vtp password**

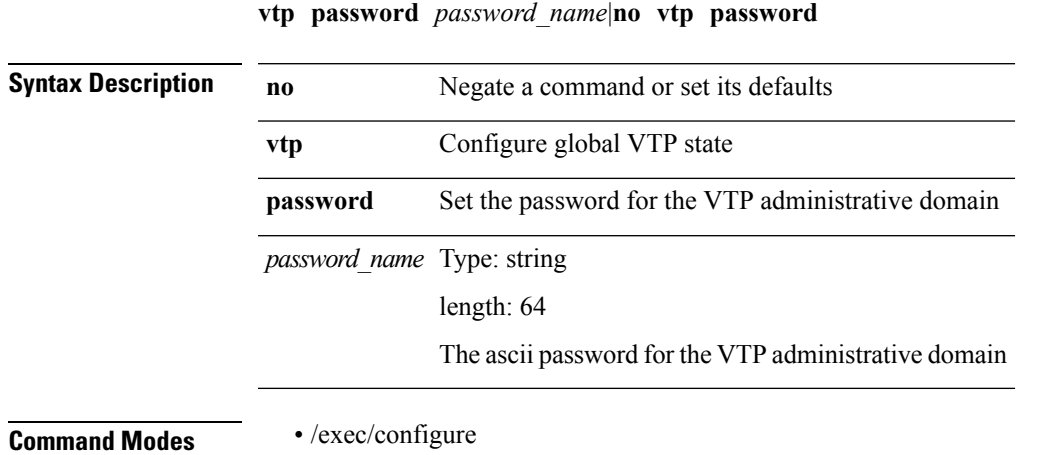

**V Commands**

# <span id="page-53-0"></span>**vtp pruning**

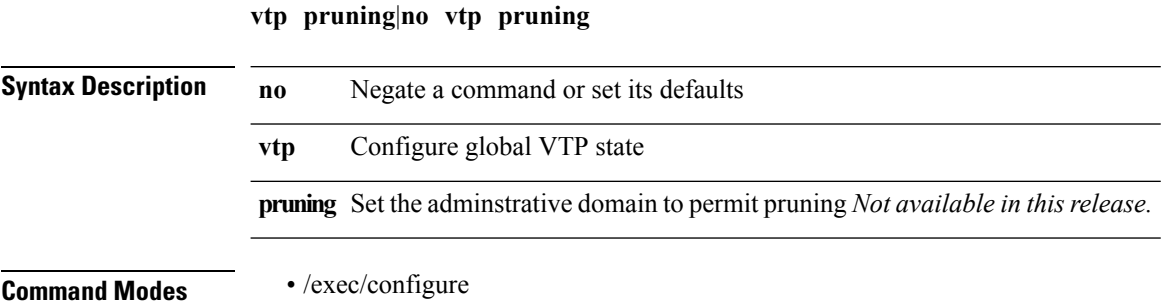

 $\mathbf I$ 

# <span id="page-54-0"></span>**vtp version**

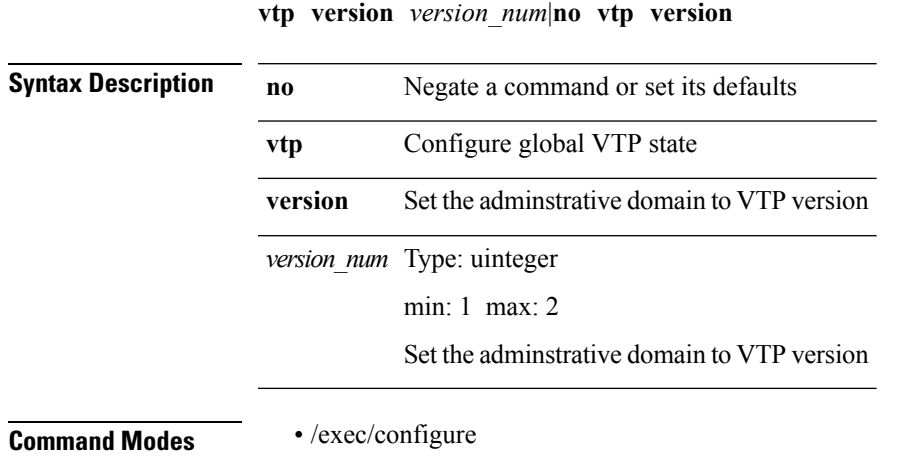

**V Commands**

#### **V Commands**

i.